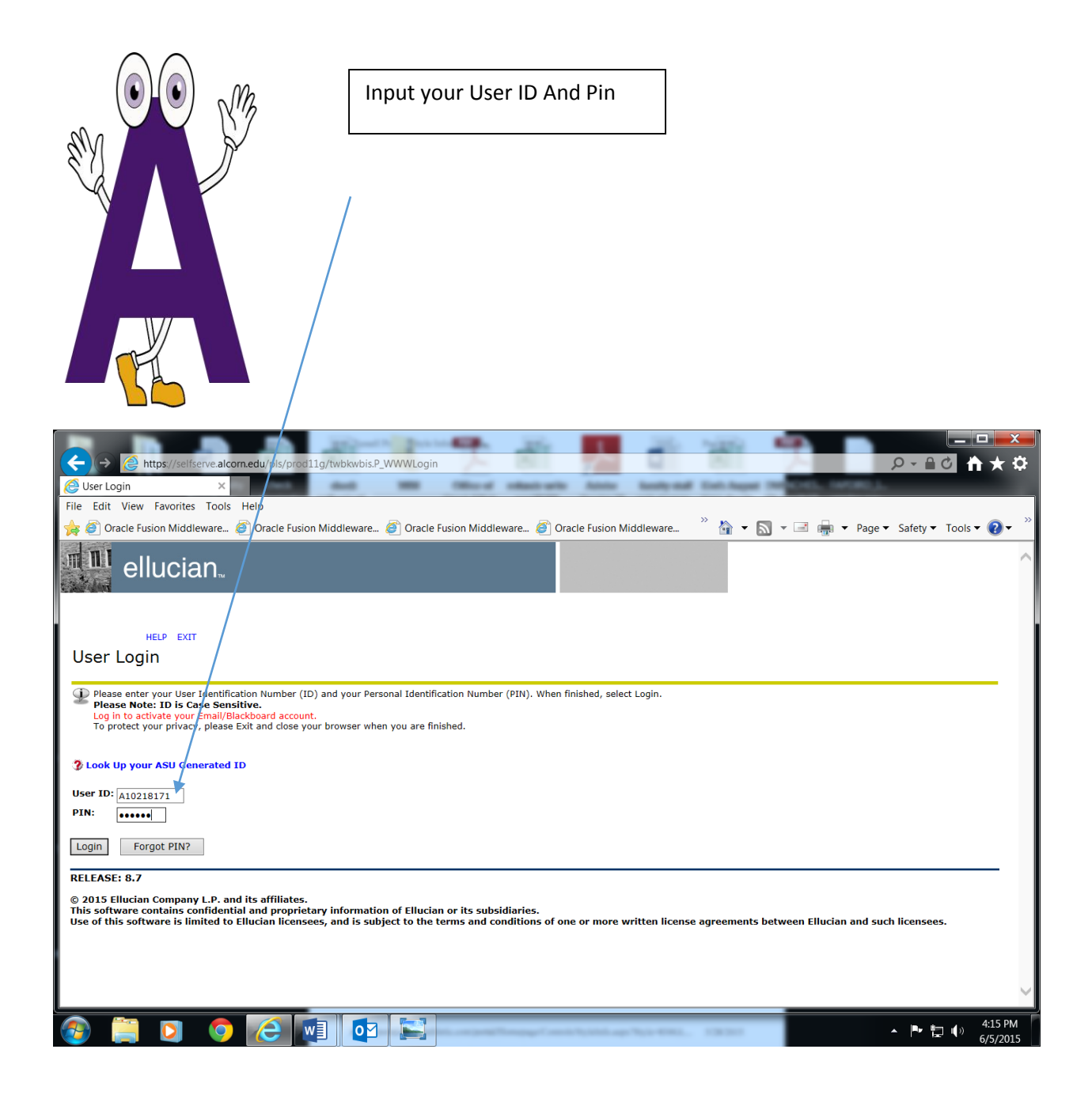

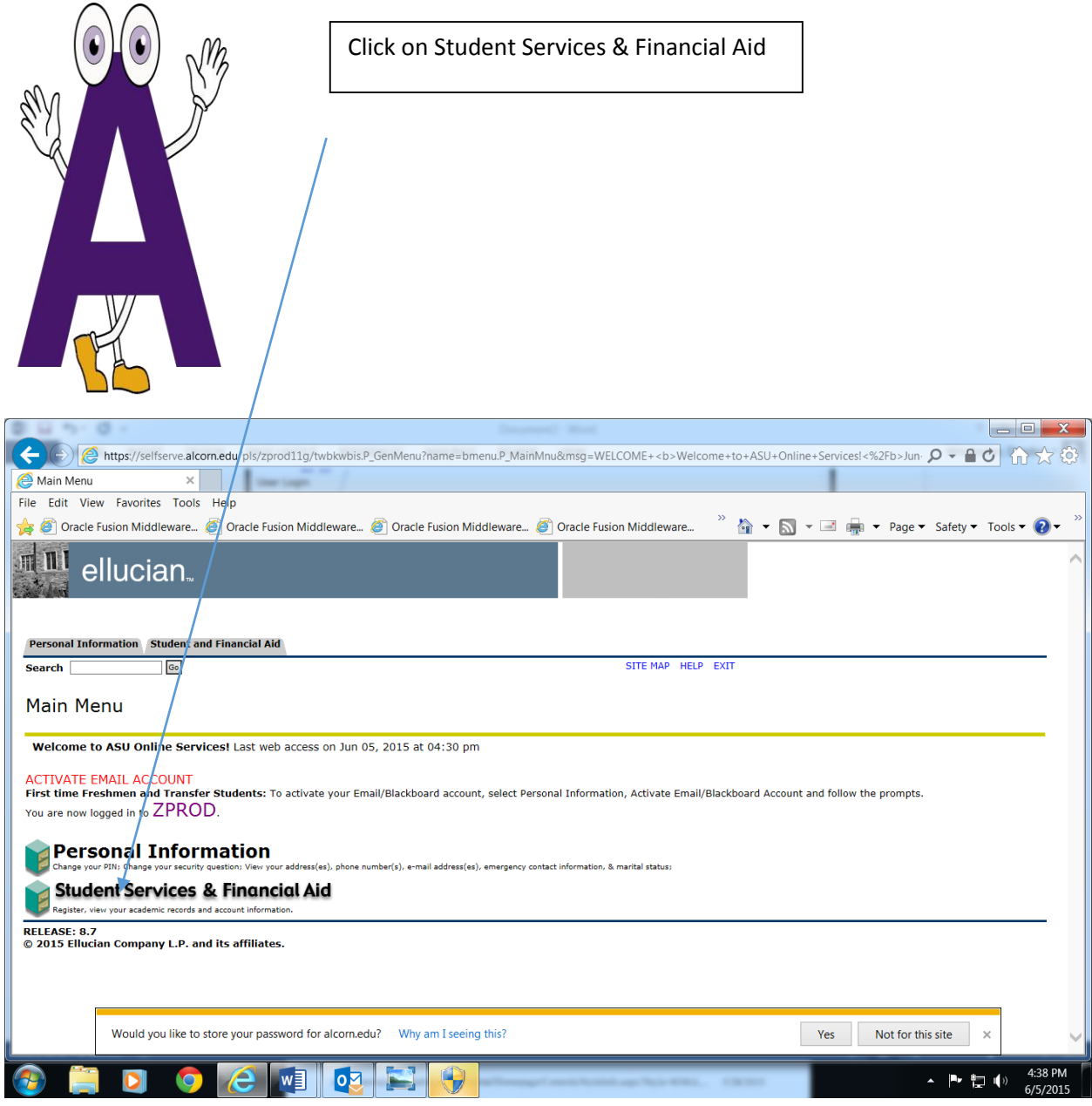

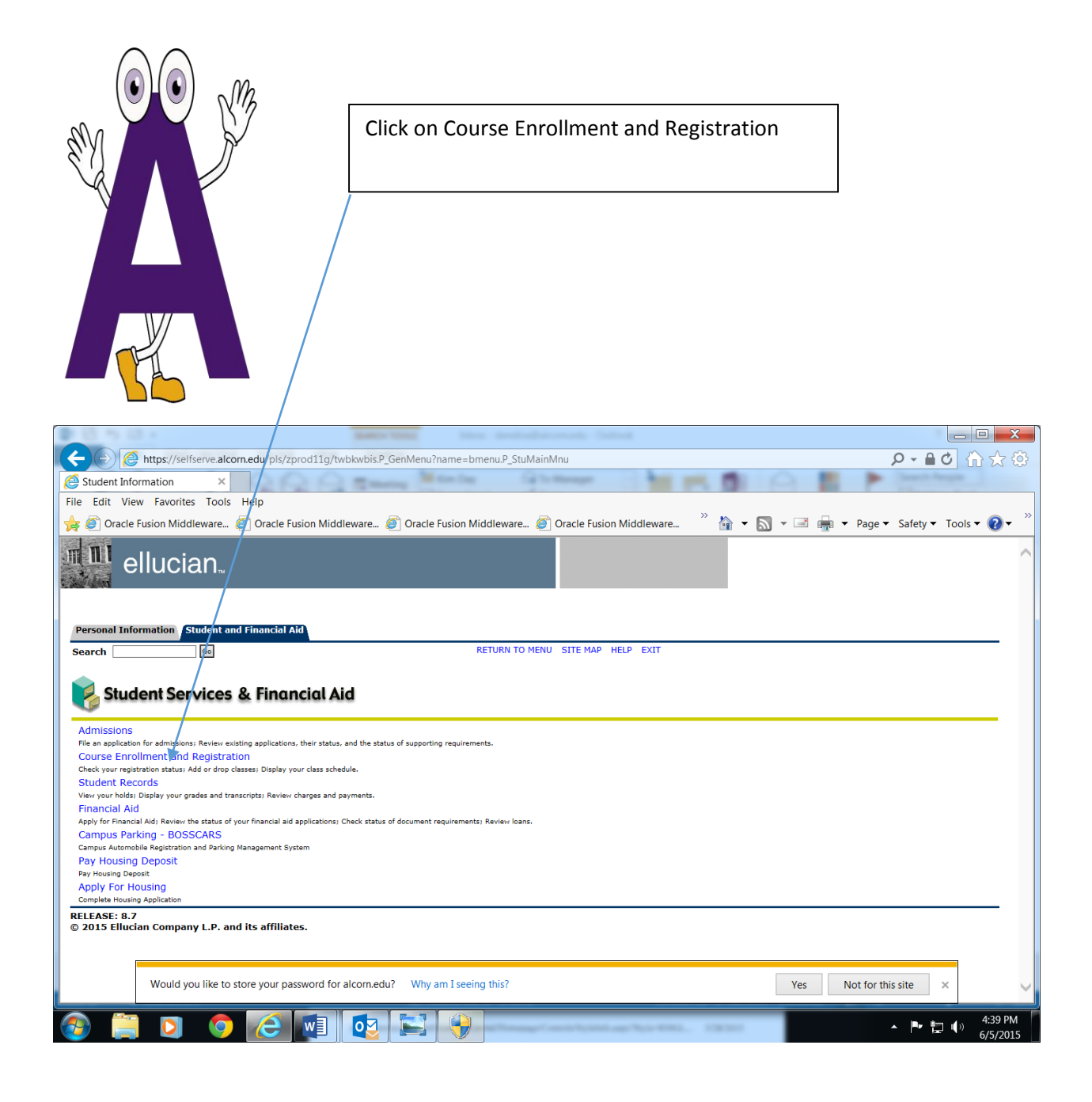

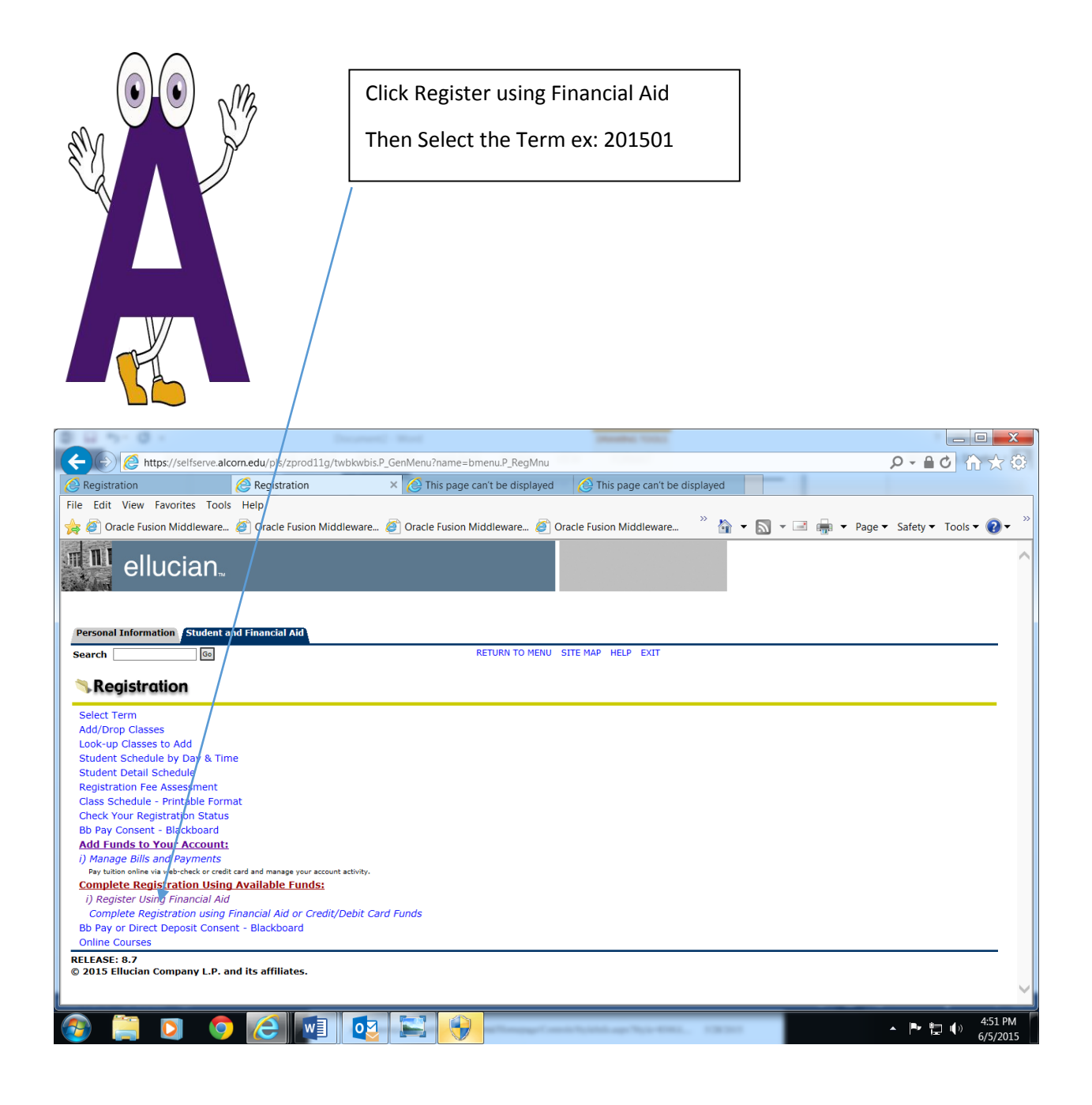

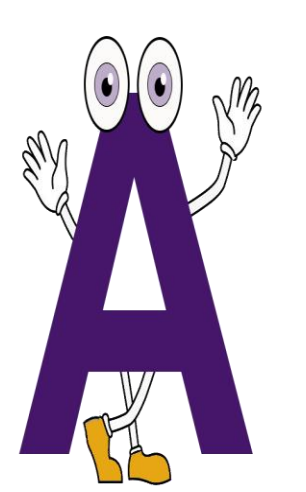

If you don't have enough Financial Aid to cover the cost of Tuition (Room & Board if living on campus), please choose the option Manage Bills and Payments located under Add Funds to Your Account.

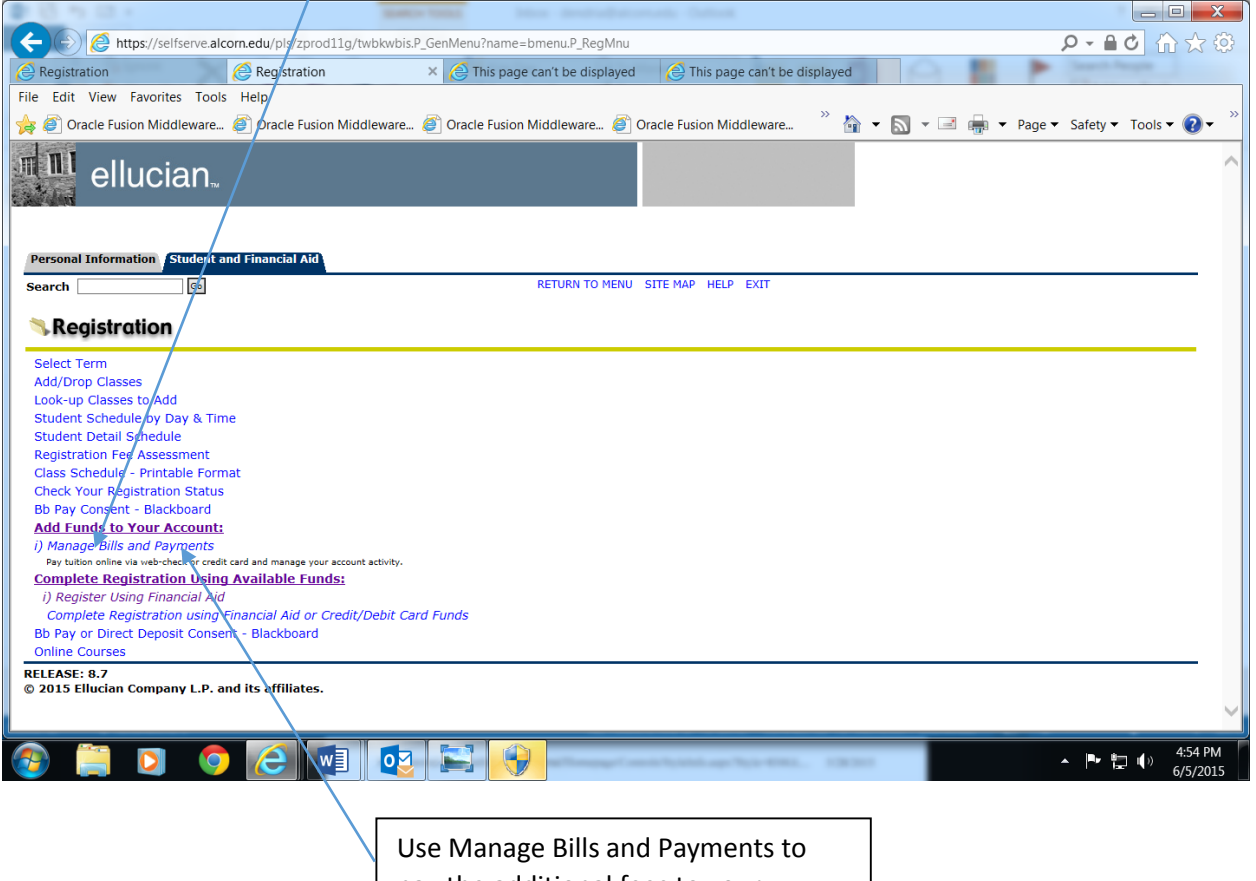

pay the additional fees to your student account using your Credit Card or Electronic Check

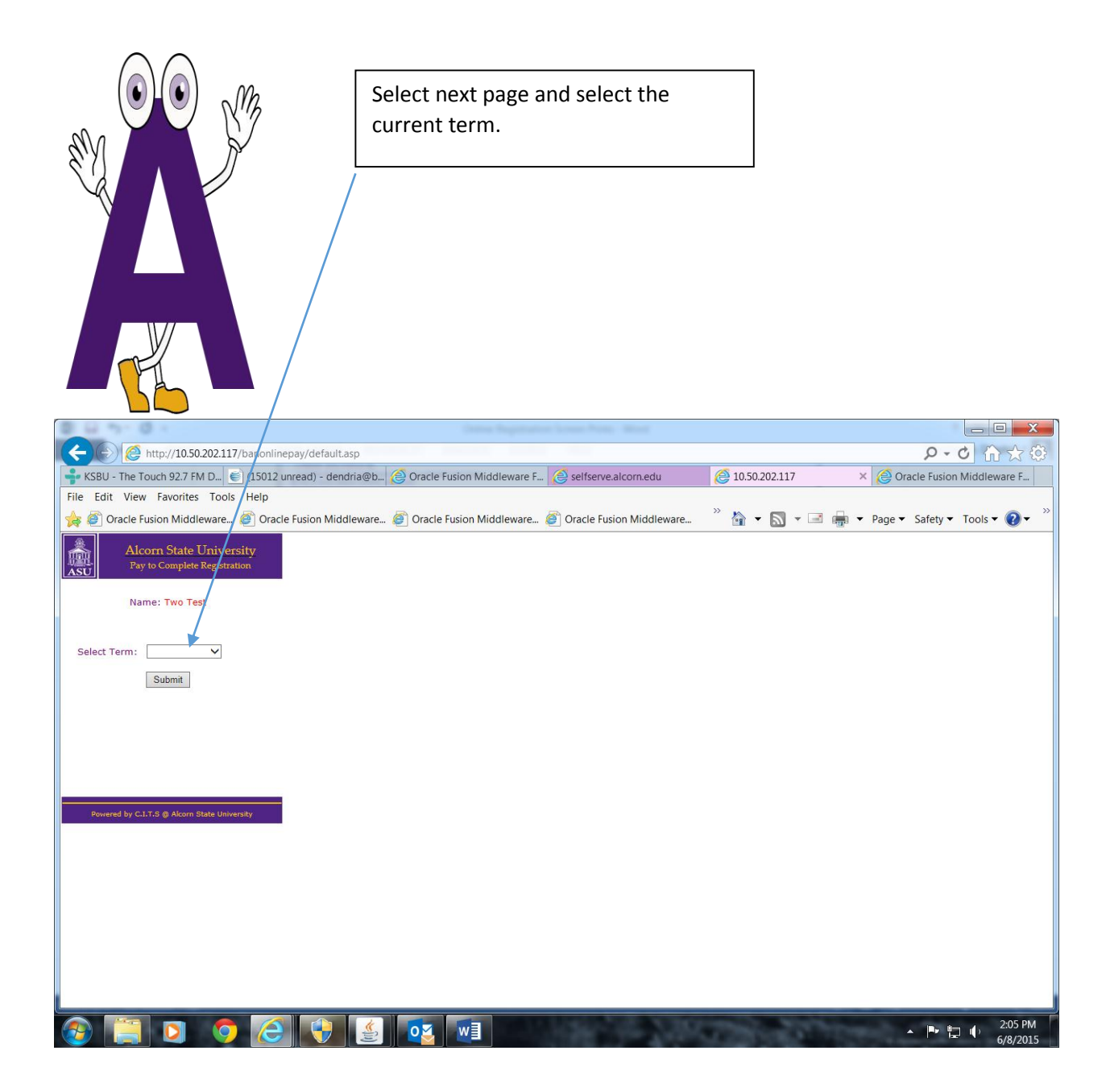

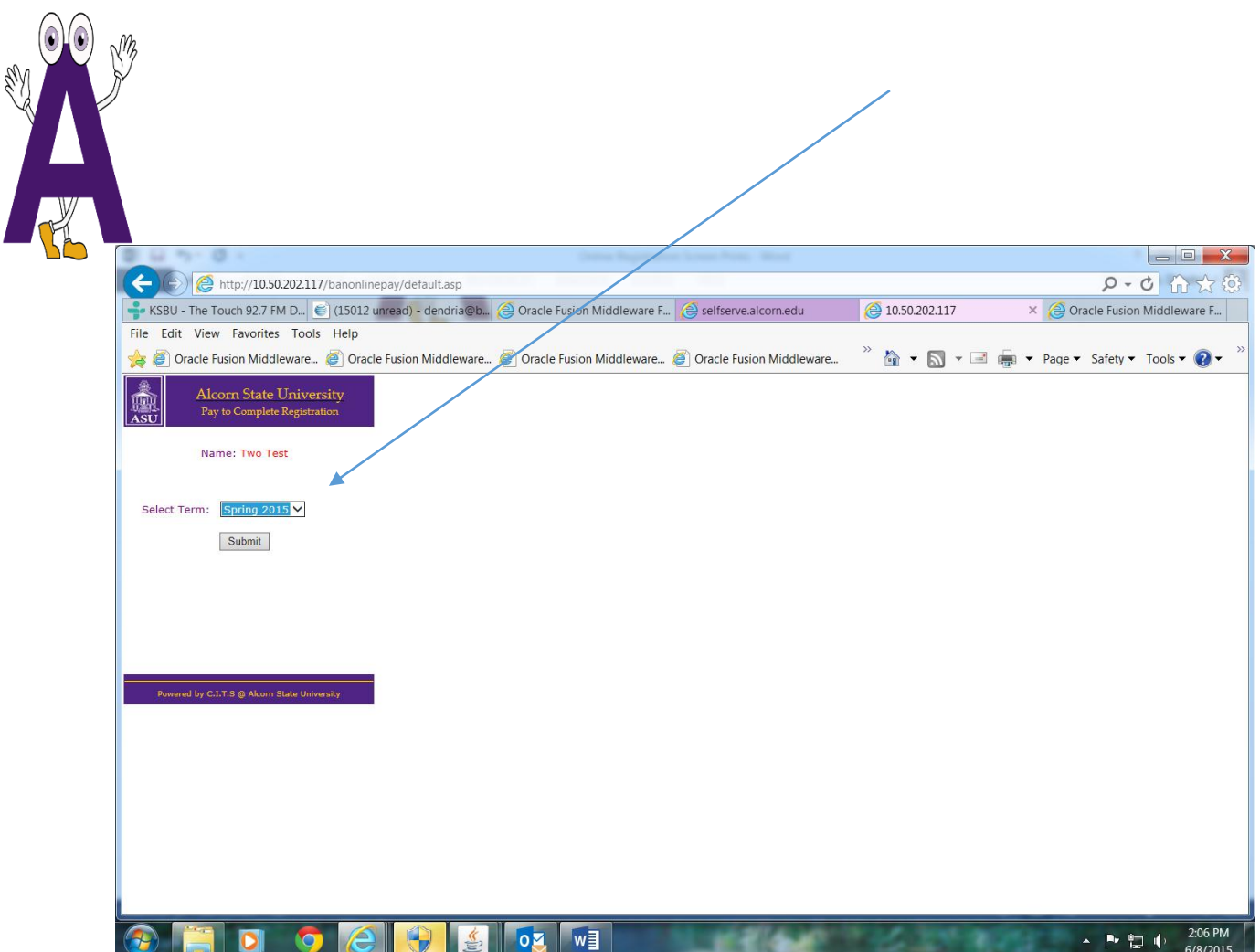

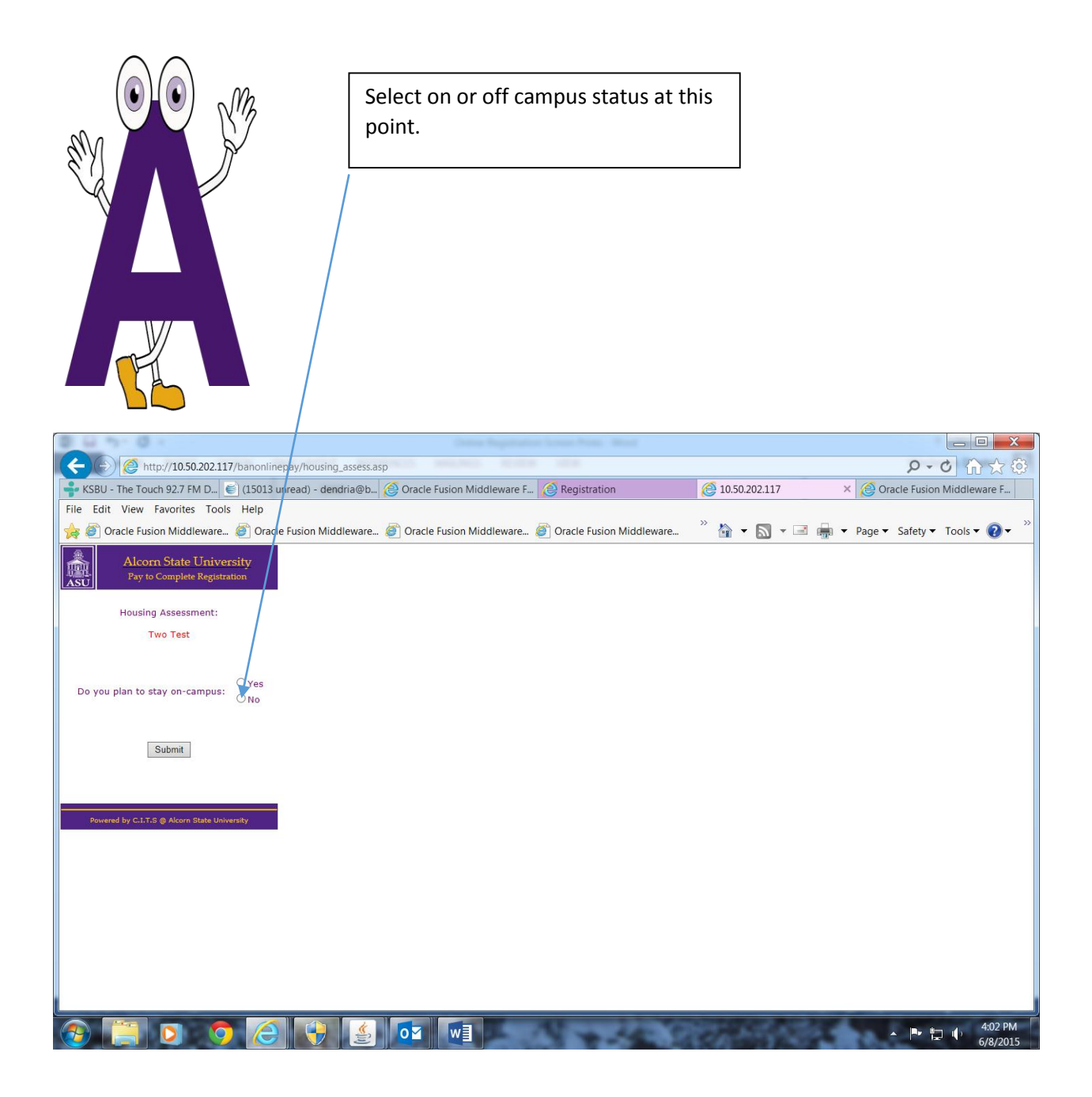

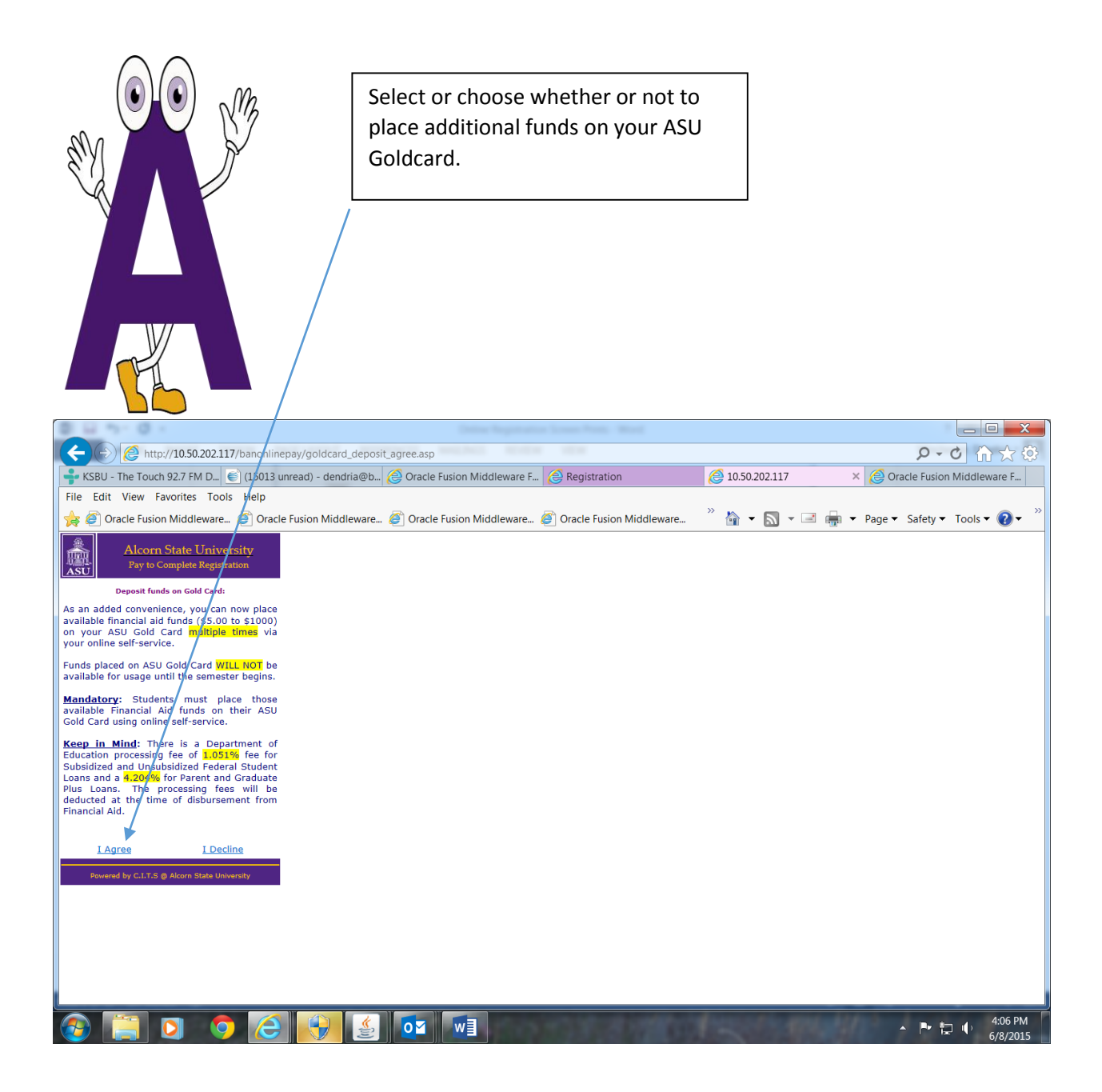

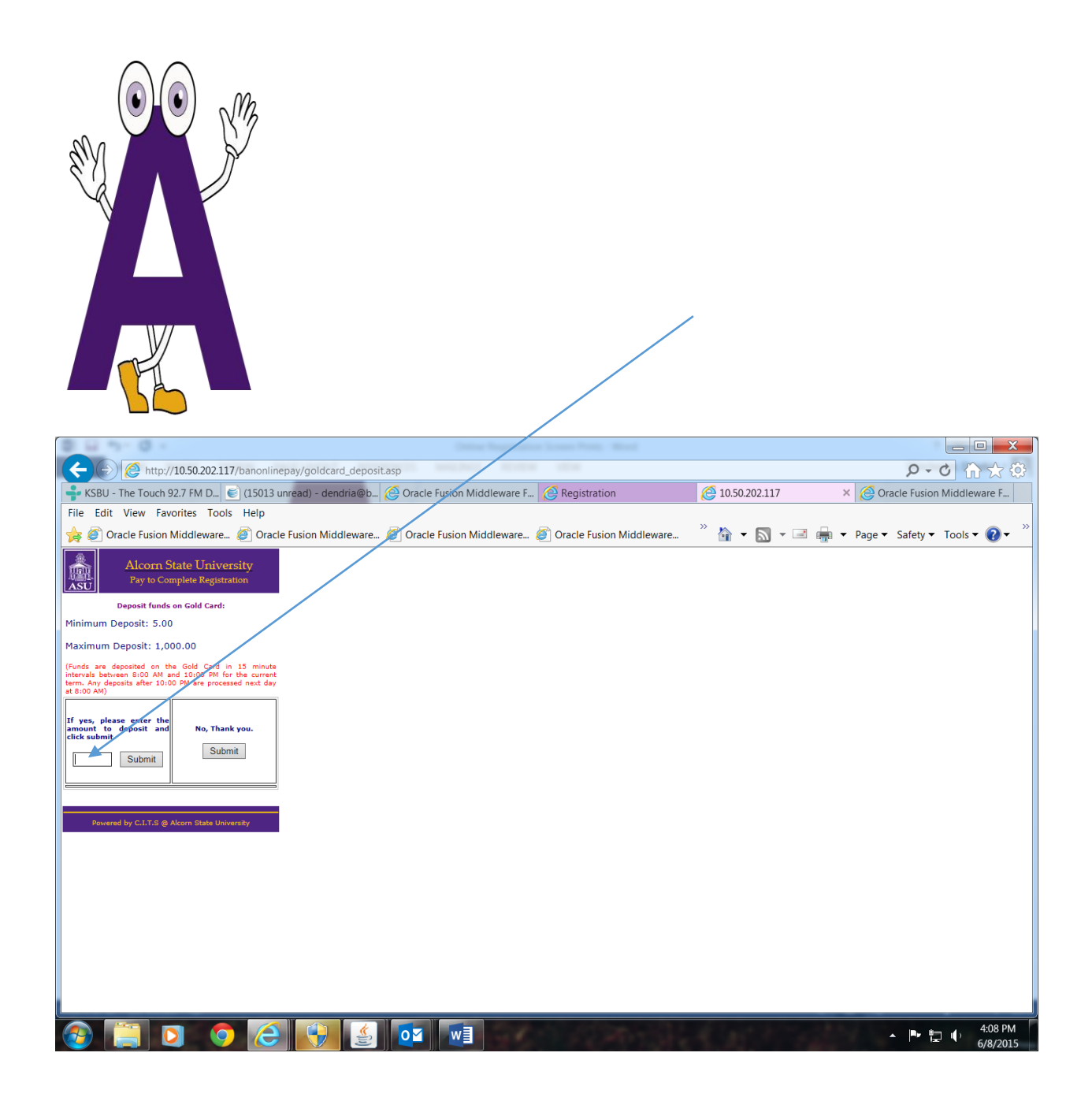

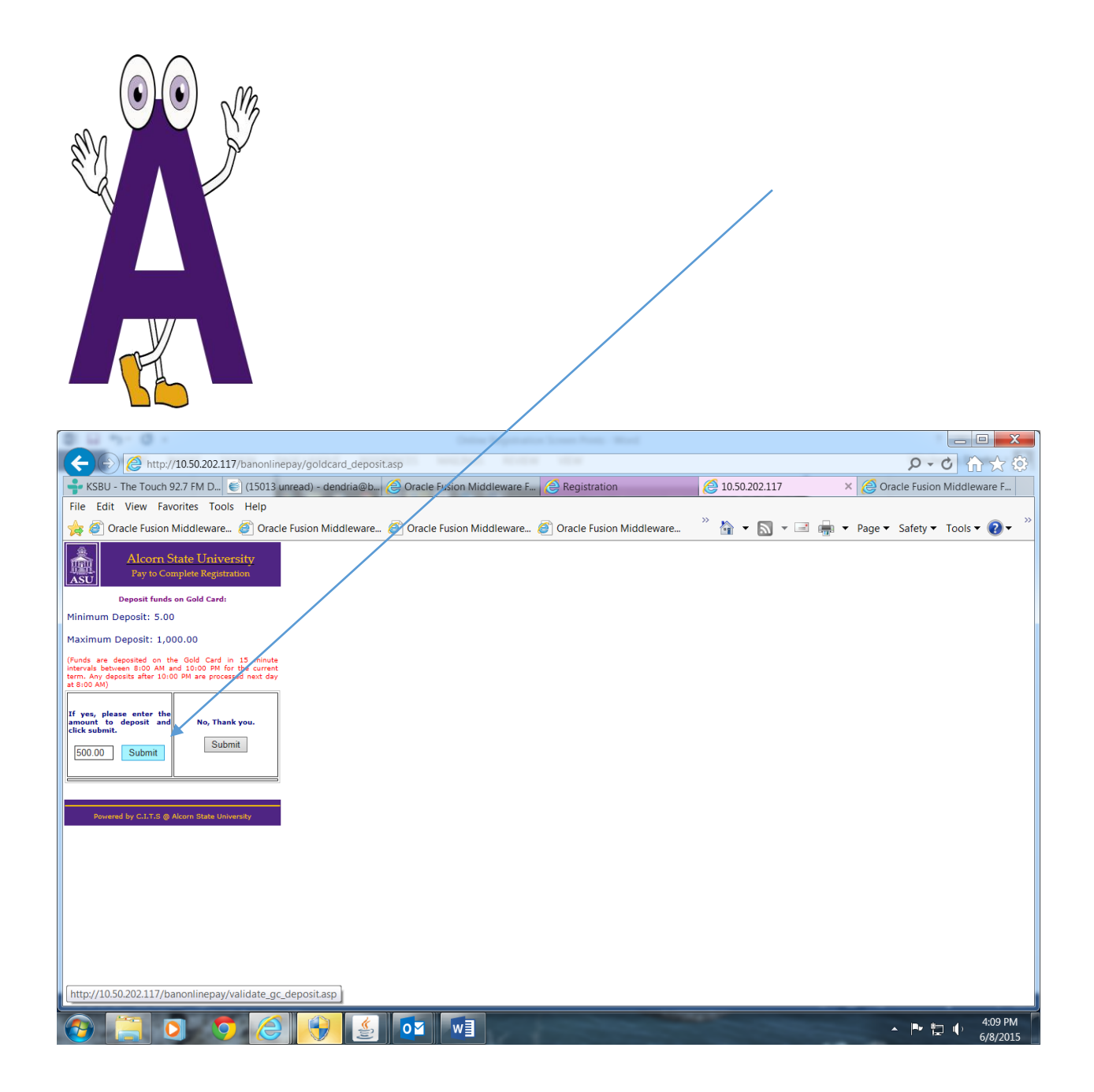

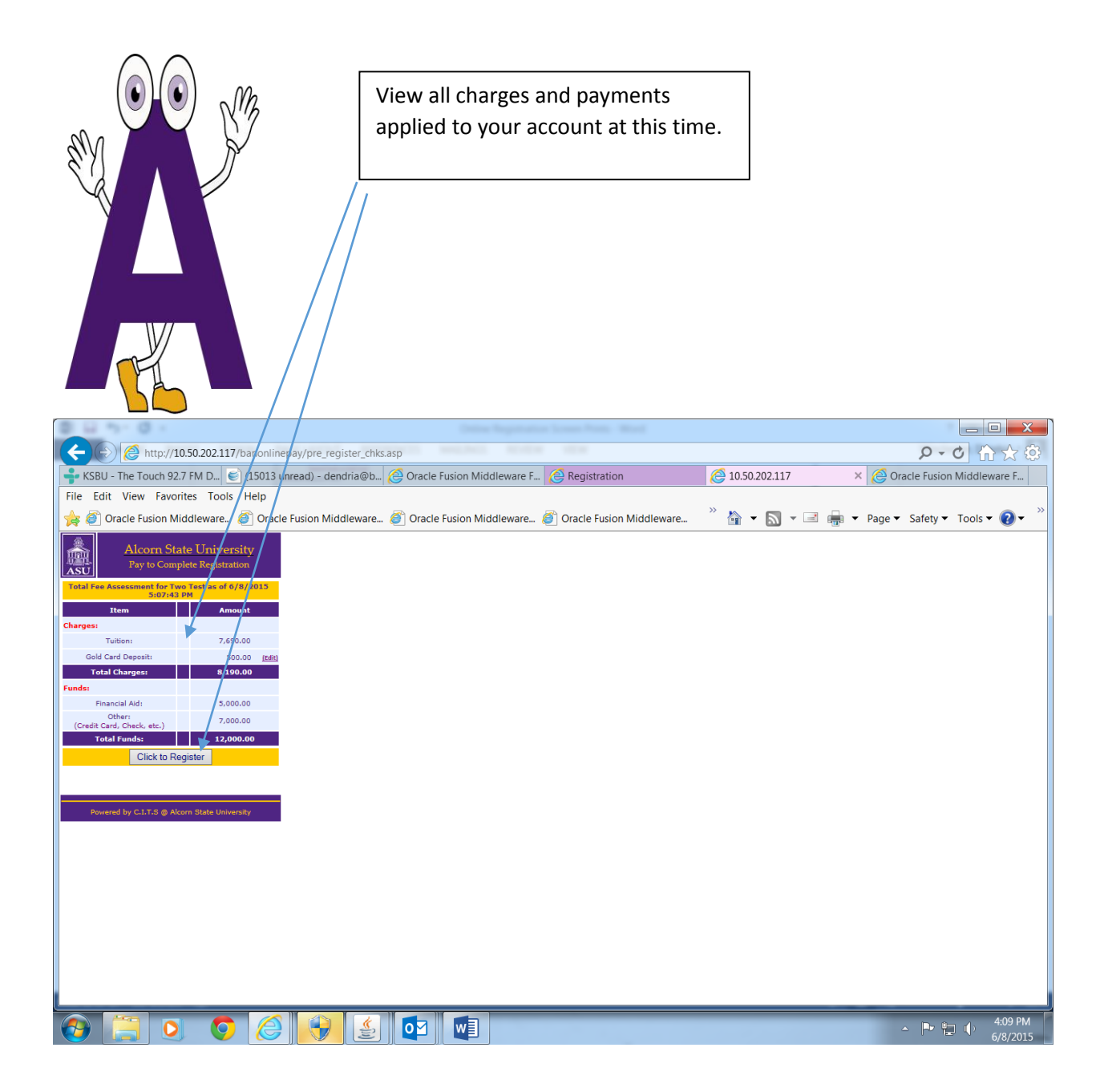

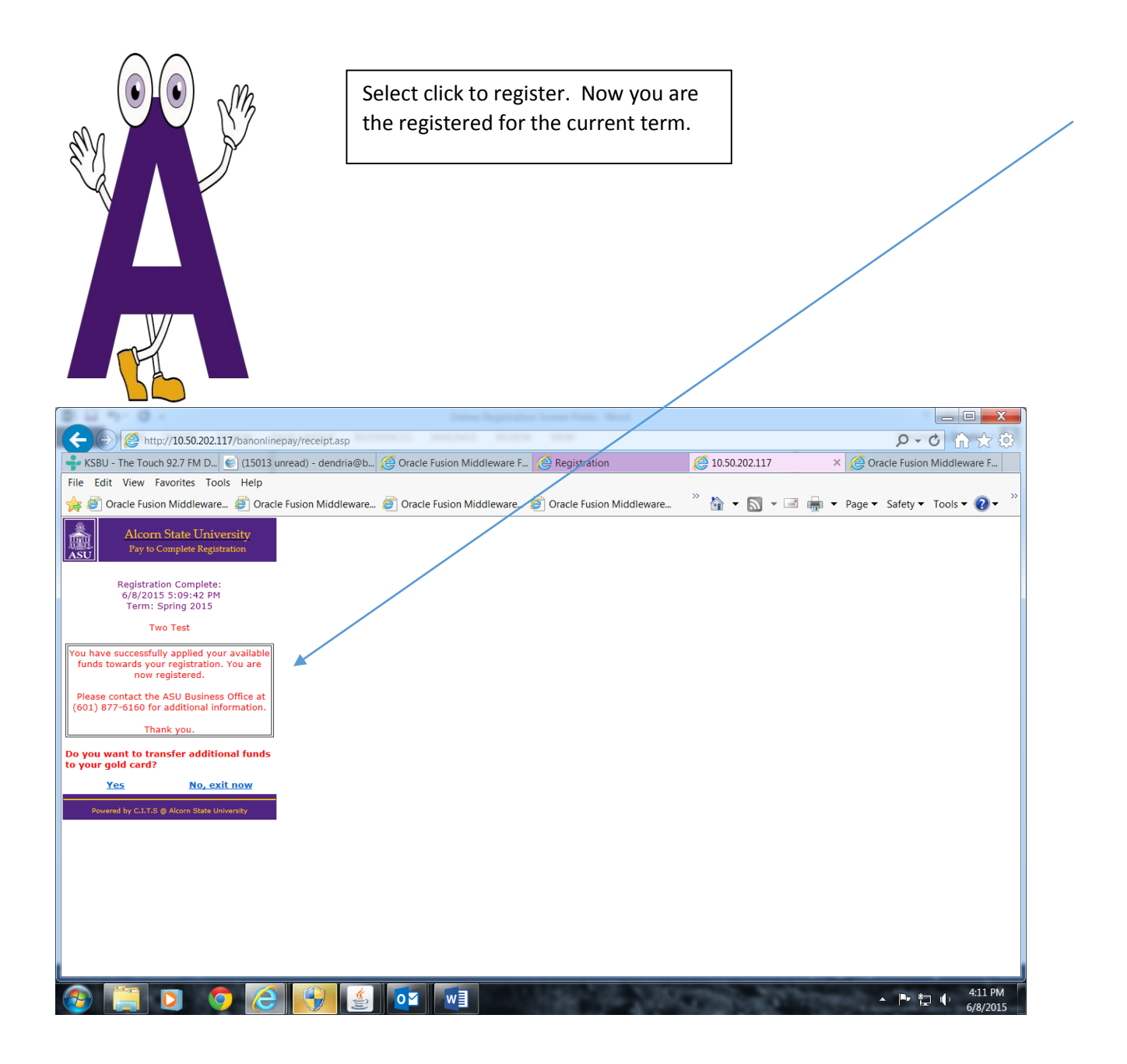

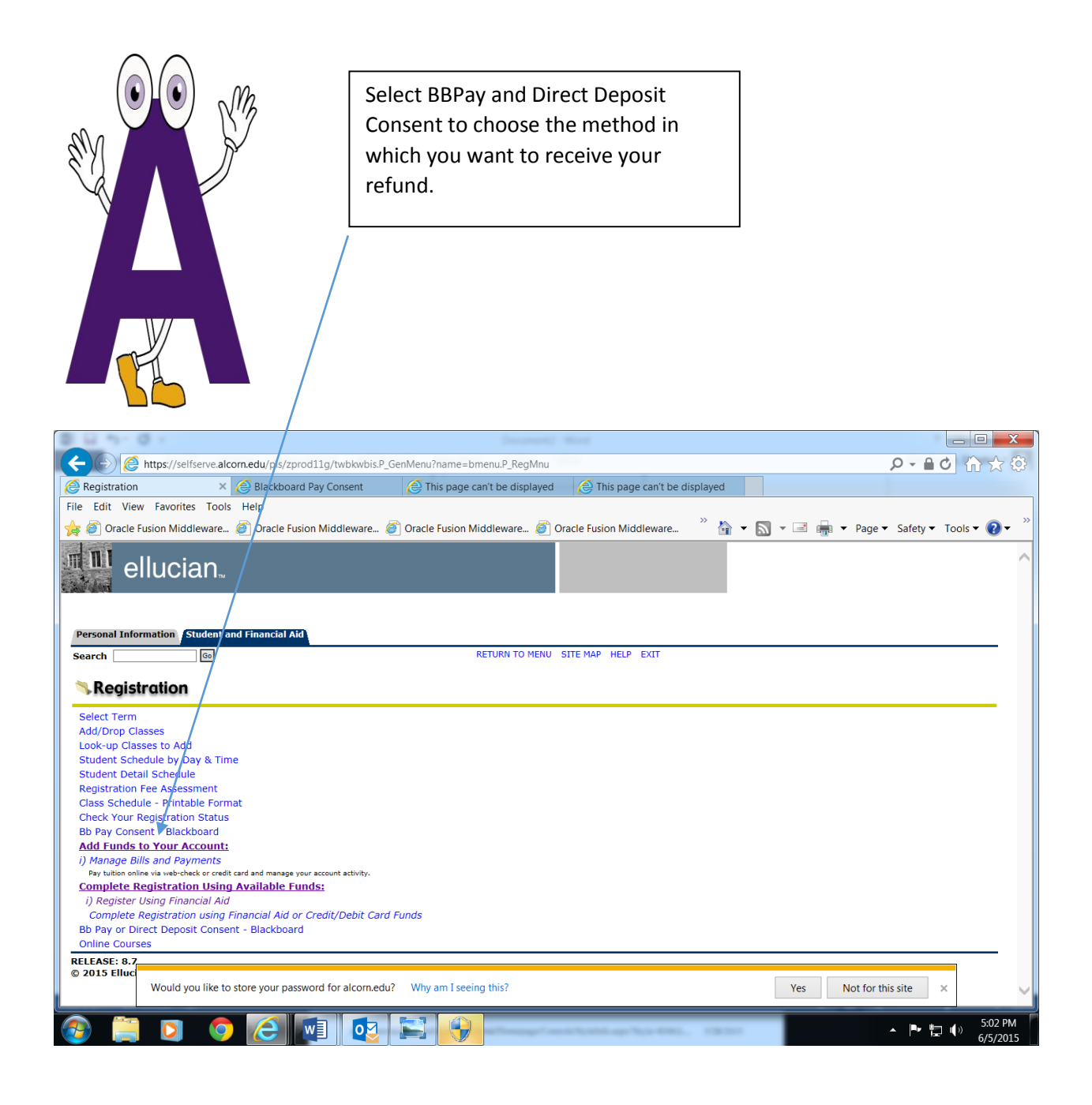

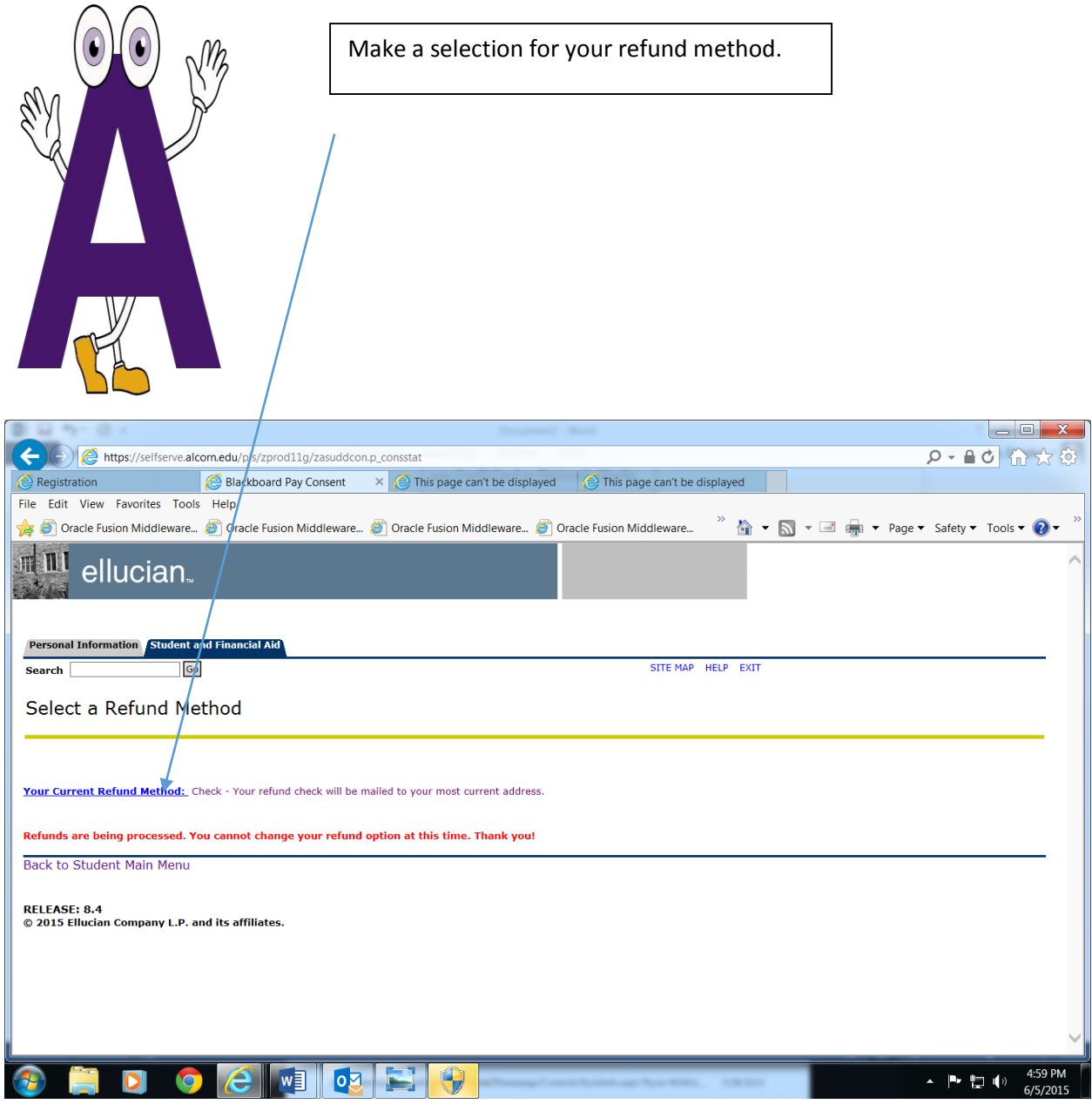